## **RMI/SIR – "Investigation Status or Awaiting Closure"**

A quick way for any command, with permissions, to find reports that are outstanding in either "Investigation Status or Awaiting Closure" at the level or subordinate level of their area of responsibility.

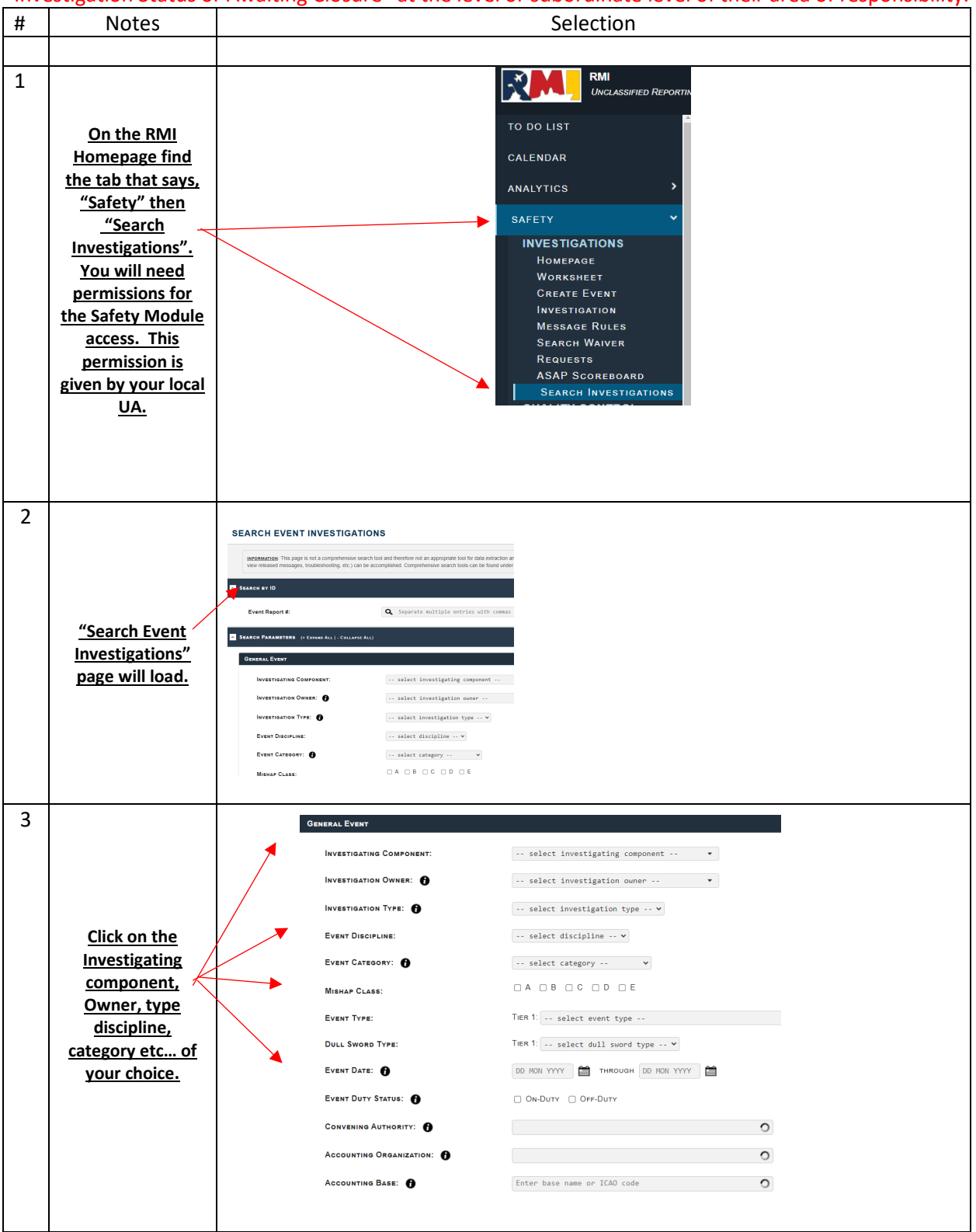

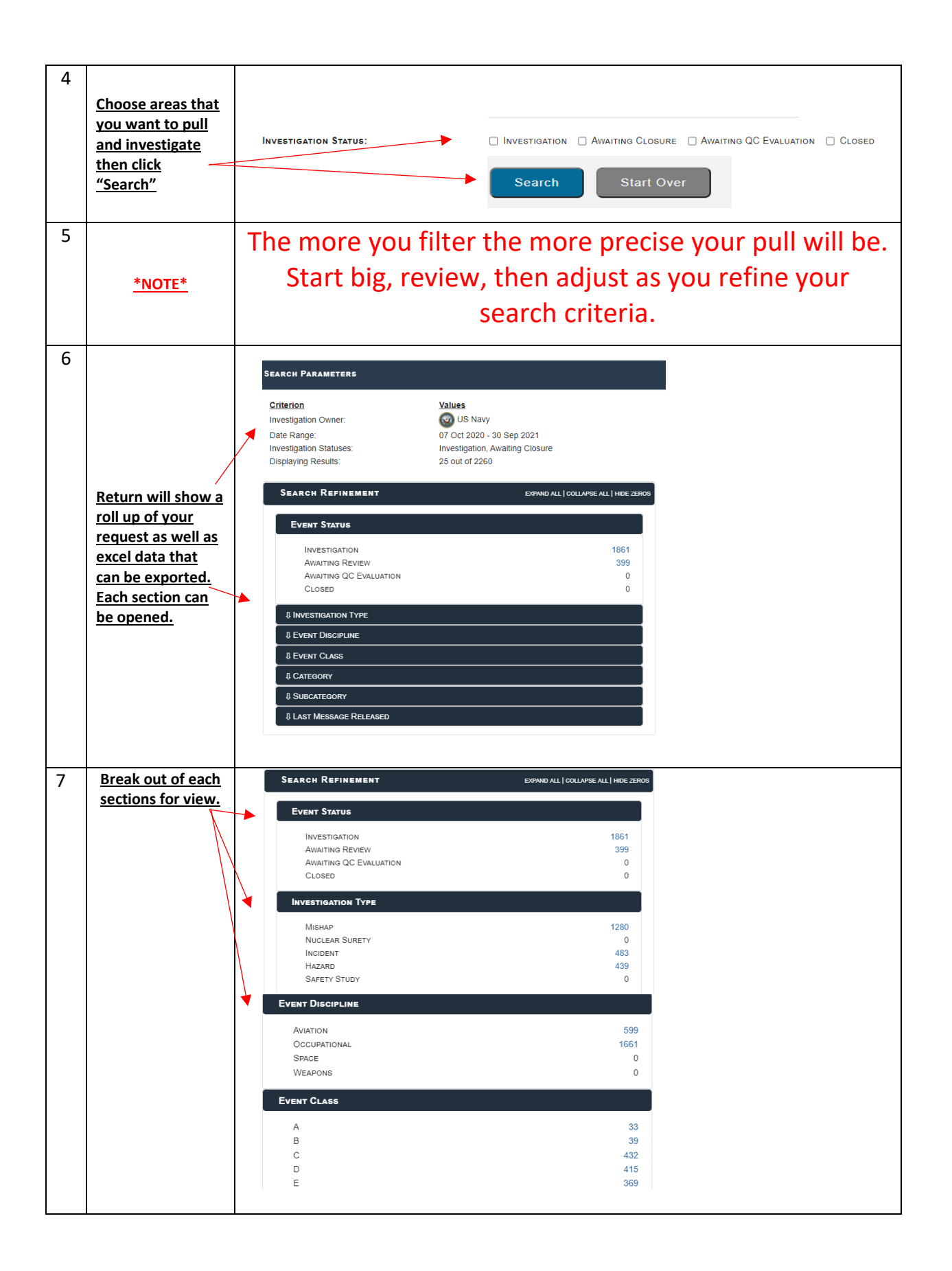

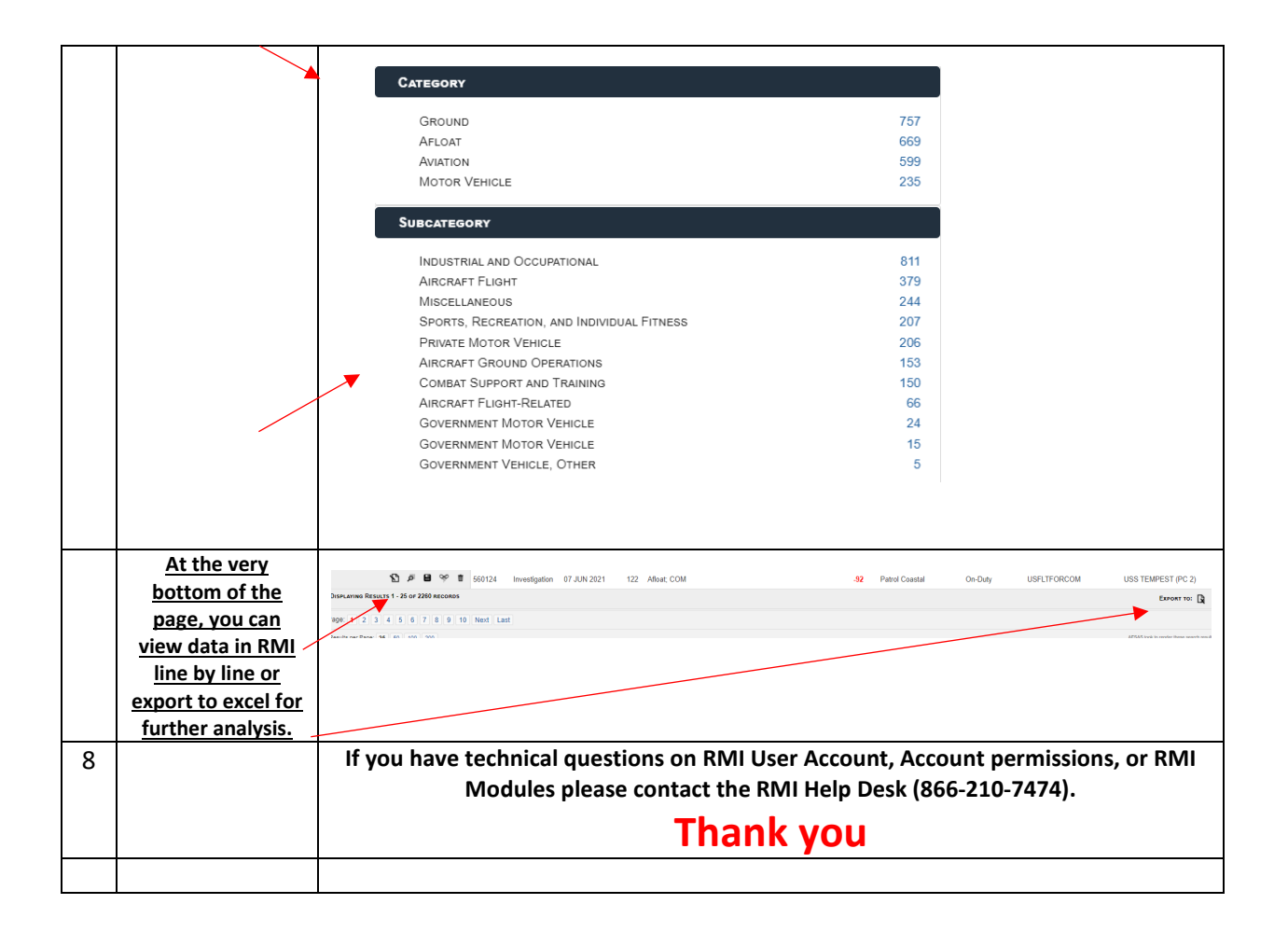